## Logging into Curriculum Management System

Accessing the Curriculum Management System

- To access AKARI click <a href="https://nuig.akarisoftware.com/curriculum/">https://nuig.akarisoftware.com/curriculum/</a>
- Log in using the Federated Access

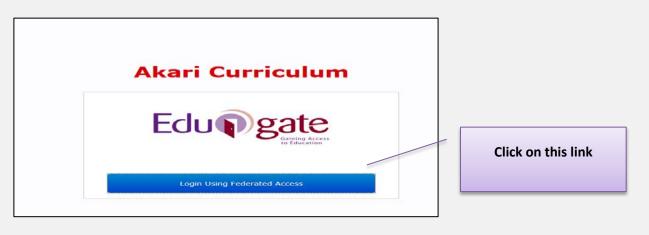

• Enter Username and Password using staff ID and PC password

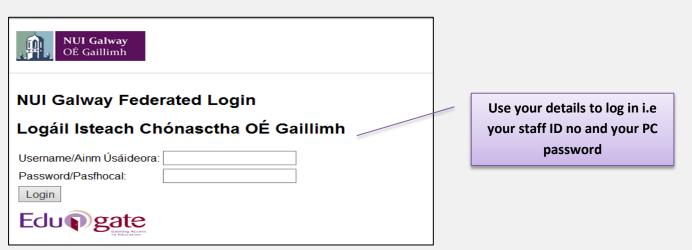

## SUPPORT:

There are three types of support channels for this service depending on the issue/request. However, please visit the <u>Curriculum Management FAQ</u> page before logging a support request.

<u>Technical Issues</u>: All Technical issues such as account creation, access to service and performance issues should be directed to the <u>Service Desk</u>.

<u>Curriculum Issues</u>: Curriculum/Syllabus support queries, issues and requests should be directed to the Syllabus Team in <u>Academic Records</u>. Please visit the <u>Akari Helpdesk</u>

**CELT:** Issues with adding instructors on blackboard should be directed to CELT

Curriculum Management System (updated October 2017)

|                             | # Learning Ou                                                                                                    | tcome Description                                                                             |                                                                          | Up                                      | Down                                      | Edit                                                                                                    | Del                    | Click on the         |
|-----------------------------|----------------------------------------------------------------------------------------------------|-----------------------------------------------------------------------------------------------|--------------------------------------------------------------------------|-----------------------------------------|-------------------------------------------|----------------------------------------------------------------------------------------------------|------------------------|----------------------|
|                             | 1 Test test test                                                                                                    |                                                                                               |                                                                          |                                         | ~                                         | de la                                                                                                    | 14                     | 'paperclip' to E     |
|                             | 2 Test 2                                                                                                    |                                                                                               |                                                                          | ~                                       | ~                                         | ø                                                                                                    | 36                     | or the <b>'x'</b> to |
|                             | 3 Test 3<br>4 Test 4                                                                                                    |                                                                                               |                                                                          | ~                                       | ~                                         | <i>P</i>                                                                                                    | ×                      | Delete               |
|                             | 4 10304                                                                                                    |                                                                                               |                                                                          | Add N                                   | ew Learni                                 | ing Ou                                                                                                    |                        | Delete               |
|                             | Edit Learning Ou                                                                                                    | itcome                                                                                        |                                                                          |                                         |                                           |                                                                                                    |                        |                      |
|                             | Test test                                                                                                    |                                                                                               |                                                                          |                                         |                                           |                                                                                                    |                        |                      |
|                             |                                                                                                    |                                                                                               |                                                                          |                                         | Cancel                                    | Up                                                                                                    | odate                  |                      |
| ide Debug:                  | completion of a proc                                                                                                    | are statements of what a stude<br>cess of learning.<br>utcome in the text box and then        |                                                                          |                                         |                                           |                                                                                                    |                        |                      |
|                             |                                                                                                    |                                                                                               |                                                                          |                                         |                                           |                                                                                                    |                        | Save Module          |
| Main                        | Outcomes                                                                                                    | Assessments Bo                                                                                | nds Resources                                                            |                                         | Workload                                  | - T                                                                                                    | Status Log             | Finish               |
| Dutcomes                    | Upon successfu                                                                                                    | I completion of this Module the                                                               | e student will be able to:                                               |                                         |                                           |                                                                                                    |                        |                      |
|                             |                                                                                                    | Outcome Description                                                                           |                                                                          | Up                                      | Down                                      | Edit                                                                                                    | Del                    | Click on the         |
|                             |                                                                                                    |                                                                                               |                                                                          |                                         |                                           |                                                                                                    |                        | 'paperclip' to E     |
|                             |                                                                                                    | lest                                                                                          |                                                                          |                                         | $\sim$                                    | and the second second s | X                      | papercip to E        |
|                             | 1 Test test t                                                                                                    |                                                                                               |                                                                          |                                         |                                           |                                                                                                    |                        |                      |
|                             | 2 Test 2                                                                                                    |                                                                                               |                                                                          | ~                                       | ~                                         |                                                                                                    | ж                      |                      |
|                             | 2 Test 2<br>3 Test 3                                                                                                    |                                                                                               |                                                                          | ~                                       | ~                                         | an<br>an                                                                                                    | ××                     |                      |
|                             | 2 Test 2<br>3 Test 3<br>4 Test 4<br>Learning outcom<br>completion of a p<br>Enter one learning                                              | nes are statements of what a stu<br>process of learning.<br>g outcome in the text box and the |                                                                          | Add r                                   | New Learn                                 | able to c                                                                                                    | x<br>x<br>itcome       |                      |
| Akari Cu                    | 2 Test 2<br>3 Test 3<br>4 Test 4<br>Learning outcom<br>completion of a<br>Enter one learning<br>w <sup>21</sup>                             | process of learning.<br>g outcome in the text box and the<br>ome Modules - Subjects           | en press 'Add'. In general a                                             | Add M<br>understa                       | New Learn<br>and and be a<br>hould have 5 | able to c                                                                                                    | settings -     Akan Do | es.<br>Save Module   |
| Akari Cu<br><sub>Main</sub> | 2 Test 2<br>3 Test 3<br>4 Test 4<br>Learning outcom<br>completion of a<br>Enter one learning<br>u <sup>2</sup> <sup>3</sup>                 | ome Modules - Subjects                                                                        | en press 'Add'. In general a<br>s * Course Streams *<br>mds ]  Resources | Add f<br>Add f<br>Understa<br>Module s  | New Learn<br>and and be a<br>hould have 5 | able to c                                                                                                    | settings -             | es.<br>Save Module   |
|                             | 2 Test 2<br>3 Test 3<br>4 Test 4<br>Learning outcom<br>completion of a p<br>Enter one learning<br>w <sup>2</sup><br>Priculum Molearning out | ome Modules - Subjects                                                                        | en press 'Add'. In general a<br>s * Course Streams *<br>mds ]  Resources | Add f<br>Add f<br>understa<br>Module si | New Learn<br>and and be a<br>hould have 5 | able to o                                                                                                    |                        | es.<br>Save Module   |

| Dutcomes       Upon successful completion of this Module the student will be able to:       order of the learning         #       Learning Outcome Description       Up       Down       Edit         1       Test       outcomes by clicking                                                                                                    |                                            | Outcomes                                                              | Assessments            | Bonds        | Resources               | Wor          | kload                  | -       | You can change the                             |  |  |
|----------------------------------------------------------------------------------------------------|--------------------------------------------|-----------------------------------------------------------------------|------------------------|--------------|-------------------------|--------------|------------------------|---------|------------------------------------------------|--|--|
| Cerring Outcome Description     Up     Down     Edit     Outcomes by Clicking     up or down buttor     outcomes by Clicking     up or down buttor     Completion of a rocess of learning.     Cerring outcome are statements of what a student is expected to know understand and be able to demonstrate after successful     completion of a process of learning.     Cerring outcome in the text box and then press 'Add'. In general a Module should have 5 or less learning outcomes.     vertice Debug:     Save Module                                                                                                    | utcomes                                    | Upon successful completion of this Module the student will be able to |                        |              |                         |              |                        |         | -                                              |  |  |
| I Text   2 Text 2   3 Text 3   4 Text 4   Learning outcomes are statements of what a student is expected to know understand and be able to demonstrate after successful completion of a process of learning. Enter one learning outcome in the text box and then press 'Add'. In general a Module should have 5 or less learning outcomes. Save Module Save Module Text 5 Text 5 Text 5 Text 5 Text 5 Text 5 Text 6 Text 6 Text 7 Text 6 Text 7 Text 7 T                                                                                                    |                                            | # Learning Outcome Description                                        |                        |              |                         | Jp Down Edit |                        |         | outcomes by clicking the<br>up or down buttons |  |  |
| Prestate Deteg:                                                                                                    |                                            | 1 Test                                                                |                        |              |                         | ~            | ~ /                    |         |                                                |  |  |
| 4 Text A Cald New Learning Outcome Learning outcomes are statements of what a student is expected to know understand and be able to demonstrate after successful completion of a process of learning. Enter one learning outcome in the text box and then press 'Add'. In general a Module should have 5 or less learning outcomes.  Completion of a process of learning outcome in the text box and then press 'Add'. In general a Module should have 5 or less learning outcomes.  Completion of a process of learning outcome in the text box and then press 'Add'. In general a Module should have 5 or less learning outcomes.  Completion of a process of learning outcome in the text box and then press 'Add'. In general a Module should have 5 or less learning outcomes.  Completion of a process of learning outcome in the text box and then press 'Add'. In general a Module should have 5 or less learning outcomes.  Completion of a process of learning outcome in the text box and then press 'Add'. In general a Module should have 5 or less learning outcomes.  Completion of a process of learning outcome in the text box and then press 'Add'. In general a Module should have 5 or less learning outcomes.  Completion for one case of learning outcomes of the press of the stress of the stress o                       |                                            | 2 Test 2                                                              |                        | × × /        |                         |              |                        |         |                                                |  |  |
| Add New Learning Outcomes<br>Learning outcomes are statements of what a student is expected to know understand and be able to demonstrate after successful<br>completion of a process of learning.<br>The one learning outcome in the text box and then press 'Add'. In general a Module should have 5 or less learning outcomes.<br>Completion of a process of learning.<br>Store Module<br>The other formation of the text box and then press 'Add'. In general a Module should have 5 or less learning outcomes.<br>Completion of the text box and then press 'Add'. In general a Module should have 5 or less learning outcomes.<br>Completion of the text box and then press 'Add'. In general a Module should have 5 or less learning outcomes.<br>Completion of the text box and then press 'Add'. In general a Module should have 5 or less learning outcomes.<br>Completion of the text box and the text box and then press 'Add'. In general a Module should have 5 or less learning outcomes.<br>Completion of the text box and the text box and the text box and the text box and the text box and the text box and the text box and text box and t |                                            | 3 Test 3                                                              |                        |              |                         | ~ ~          |                        |         |                                                |  |  |
| Learning outcomes are statements of what a student is expected to know understand and be able to demonstrate after successful completion of a process of learning.<br>The no learning outcome in the text box and then press 'Add'. In general a Module should have 5 or less learning outcomes.                                                                                                    |                                            | 4 Test 4                                                              |                        |              |                         | ^            | ø                      | ×       |                                                |  |  |
| completion of a process of learning.<br>Enter one learning outcome in the text box and then press 'Add'. In general a Module should have 5 or less learning outcomes.                                                                                                    |                                            |                                                                       |                        |              | - A                     | dd New L     | earning O              | utcome  |                                                |  |  |
| nportant Notice: Please ensure you <i>save your updates after each step</i> and <i>only exit</i> the screen when                                                                                                    |                                            | completion of a pro-                                                  | cess of learning.      |              |                         |              |                        |         |                                                |  |  |
| nportant Notice: Please ensure you <i>save your updates after each step</i> and <i>only exit</i> the screen when                                                                                                    |                                            |                                                                       |                        |              |                         |              |                        |         | Save Module                                    |  |  |
|                                                                                                    | w/Hide Debug:                              |                                                                       |                        |              |                         |              |                        |         |                                                |  |  |
|                                                                                                    | ed for editing for                         | unu sinse 1.25 DM . Las                                               | checked 15,49,02       |              |                         |              |                        |         |                                                |  |  |
|                                                                                                    |                                            |                                                                       |                        |              |                         |              |                        |         |                                                |  |  |
|                                                                                                    |                                            |                                                                       |                        |              |                         |              |                        |         |                                                |  |  |
|                                                                                                    |                                            |                                                                       |                        |              |                         |              |                        |         |                                                |  |  |
|                                                                                                    |                                            |                                                                       |                        |              |                         |              |                        |         |                                                |  |  |
|                                                                                                    |                                            |                                                                       |                        |              |                         |              |                        |         |                                                |  |  |
|                                                                                                    |                                            |                                                                       |                        |              |                         |              |                        |         |                                                |  |  |
|                                                                                                    |                                            |                                                                       |                        |              |                         |              |                        |         |                                                |  |  |
|                                                                                                    |                                            |                                                                       |                        |              |                         |              |                        |         |                                                |  |  |
|                                                                                                    |                                            |                                                                       |                        |              |                         |              |                        |         |                                                |  |  |
|                                                                                                    |                                            |                                                                       |                        |              |                         |              |                        |         |                                                |  |  |
| ne green saved box. Otherwise your <b>data may not be saved</b> !                                                                                                    |                                            |                                                                       |                        |              |                         |              |                        |         |                                                |  |  |
|                                                                                                    | ידע אינע אינע אינע אינע אינע אינע אינע אינ | Notice: Please (                                                      | ensure you <b>sa</b> t | ve your upda | <mark>ates after</mark> | each st      | ep and a               | only e. | <b>kit</b> the screen when you                 |  |  |
|                                                                                                    |                                            |                                                                       |                        |              | -                       | each st      | <b>ep</b> and <b>b</b> | only e. | <b>vit</b> the screen when you                 |  |  |
|                                                                                                    |                                            |                                                                       |                        |              | -                       | each st      | <b>ep</b> and          | only e. | <b>kit</b> the screen when you                 |  |  |